$DTFU_{100}ci@$ Revista de Difusión Científica, Ingeniería y Tecnologías Vol. 15, No. 3, Septiembre - Diciembre 2021 ISSN:2007-3585 Artículo arbitrado Publicado: 31 de diciembre de 2021

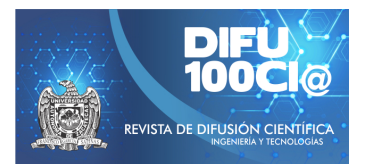

# **Analisis de convertidores bidireccionales cc-cc en ´ representacion de ecuaciones en espacios de ´ estado**

## **Analysis of bidirectional dc-dc converters in representation of state space equations**

Espino García María Fernanda<sup>1</sup>, Juan Miguel González López<sup>\*2</sup>, Ramón Octavio Jiménez Betancourt<sup>2</sup>, Marco Antonio Pérez González<sup>2</sup>, Efraín Villalvazo Laureano<sup>2</sup>, and Fernando Rodríguez Haro<sup>2</sup>

 $^1$ Benemérita Universidad Autónoma de Puebla, Facultad de ciencias de la electrónica, Carretera, Manzanillo - Cihuatlán Km. 20, 28860 Manzanillo, Col.Av. San Claudio y 18 Sur Edif. FCE1, Cdad. Universitaria, 72592 Puebla, Pue. fernanda.esp04@gmail.com <sup>2</sup>*Universidad de Colima, Facultad de Ingenier´ıa Electromecanica, ´*

Carretera, Manzanillo - Cihuatlán Km. 20, 28860 Manzanillo, Col. {jgonzalez71,rjimenez,marcoperez,villalvazo,ferharo}@ucol.mx

#### **Abstract**

In this paper, it is shown a detailed analysis of the operation of a bi-directional Buck-Boost converter used in energy storage systems. The analysis is made obtaining its equations in representation of state space, with these equations a detailed function is made in Matlab is presented to model the electronic converter. To validate the mathematical model, a typical simulation made in Simulink and compared with the results obtained from the function. The results show a correct representation of the mathematical model obtained.

*Keywords—* Energy Storage Systems, Bidirectional buck-Boost converters, Power electronics.

#### **Resumen**

En este artículo se muestra un análisis detallado del funcionamiento de un convertidor bidireccional buck-boost utilizado en sistemas de almacenamiento de energía. El análisis se hace a partir de la obtención de sus ecuaciones en representación de espacios de estado, con estas ecuaciones se presenta una función a detalle hecha en Matlab para modelar el convertidor electrónico. Para validar el modelo matemático, se presenta una simulación típica hecha en Simulink y es comparada con los resultados obtenidos de la función. Los resultados muestran una correcta representación del modelo matemático obtenido.

*Palabras clave—* Almacenamiento de energía, Convertidores bidireccionales Buck-Boost, Electrónica de potencia.

#### **I. Introducción**

E l almacenamiento de energía ha permitido flexibilizar la producción de energía renovable y garantizar su integración en el sistema eléctrico. La operación de los Sistemas de Almacenamiento de Energía (SAE) según su tecnología puede tener diferentes aplicaciones, dependiendo de sus características técnicas y una gran variedad de tecnológicas para almacenar energía desde el almacenamiento térmico, mecánico, hidrógeno y bombeo hidroeléctrico [1, 2]. La Fig. 1 ilustra los tipos de almacenamiento de energía que existen en la actualidad.

La mayoría de los sistemas de almacenamiento de energía debe ser tratada electrónicamente para poder ser utilizada en diversas aplicaciones.

En la literatura se pueden encontrar topologías de convertidores cc-cc utilizando circuitos integrados con la finalidad de elevar el rendimiento de los sistemas aislados para permitir una mayor duración de las baterías [3].

En [4] también se analizan modelos matemáticos que representan las dinámicas de las baterías de iones litio y

<sup>\*</sup>Autor de correspondencia

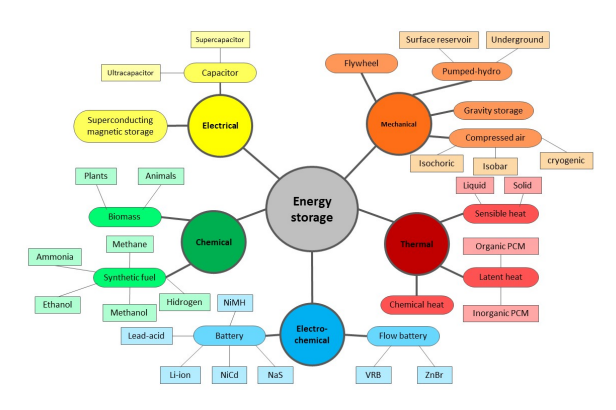

**Figura 1:** *Tipos de alamacenamiento de energía*

su comportamiento al proveer energía en los vehículos eléctricos. [5] usa una expresión matemática analítica exponencial para representar un comportamiento de las microredes eléctrica para analizar módulos fotovoltaicos. Las ecuaciones de espacio de estados utilizan varios convertidores CC / CC conocidos como convertidores bidireccionales Buck/Bost que controlan los estados de carga y descarga del almacenamiento de la batería. Sin embargo no se presentan detalles de como se obtienen estas ecuaciones.

Una comparación entre modelos promedio y detallados de los sistemas SAE para aplicaciones de sistemas de potencia es presentado en [6]. Los modelos SAE están conectados a un bus infinito y su respuesta dinámica se compara con los cambios de paso y las perturbaciones que se puedan presentar en el sistema, destacando las limitaciones del modelo promedio con respecto al modelo detallado. Se demostró que la aplicación de los modelos SAE conectados a un sistema de potencia pueden ser equivalentes si los sistemas de control no alcanzan los límites del sistema SAE; de lo contrario, surgen diferencias en su análisis, demostrando la necesidad de modelar los convertidores buck-boost bidireccional convertidor y sus controles.

En [7] presentan simulaciones de una microred de CC para aplicaciones residenciales, para simular el comportamiento de esta microrred, se utiliza un modelo matemático que hace uso de las ecuaciones promedio del espacio de estado dinámico de cada convertidor CC / CC sin presentar detalles de las ecuaciones obtenidas.

Por otro lado, [8] se enfoca en una estrategia de gestión energética para supervisar los flujos de energía donde se implementa una microrred de CC independiente. Se aplica un control PID para equilibrar la tensión del bus de CC utilizando un generador Diésel, turbina eólica, fotovoltaica y supercapacitores. Los resultados muestran que la estrategia de control propuesta es capaz de regular el bus de CC voltaje dentro de los límites aceptables. La estrategia de gestión energética utiliza SC para gestionar carga y descarga del sistema de baterías en caso de alta

potencia deficiente y alto exceso de potencia.

En [9] se propone un modelo de estrategia de control predictivo de una microrred con fuentes de energía fotovoltaica, eólica y batería sin utilizar ningún regulador proporcional-integral-derivado (PID). La estrategia muestra un esquema de control de corriente y potencia (MPCP) para controlar el convertidor bidireccional dc-dc en el sistema de almacenamiento de energía de la batería (BESS) y un modelo predictivo con método de control de voltaje y potencia (MPVP) para controlar la interconexión ac  $/$  dc.

En caso de que se requiera hacer un análisis de los convertidores bidireccionales, sus ecuaciones y la implementación de su modelado no se encuentra con gran detalle en la literatura, por lo que en este artículo se presenta la obtención de sus ecuaciones en representación de espacios de estado cuando trabaja como Buck, como Boost y su implementación en una función de Matlab, el cual es validado al compararse con simulaciones de Simulink.

## **II. Convertidor Bidireccional CC-CC**

Un convertidor bidireccional cc-cc es un bloque que se compone de dispositivos conmutadores de potencia como son los transistores y diodos, y un filtro LC que permite reducir el rizado de la tensión y corriente que se transfiere desde las baterías hasta el bus y viceversa. En La Fig. 2, se observa el esquema eléctrico del convertidor bidireccional Buck-Boost. Este convertidor está conformado por un inductor, un condensador, dos interruptores de potencia y dos fuentes de voltaje, esto garantiza una circulación del flujo de potencia bidireccionalmente debido a que no presenta elementos semiconductores como diodos que puedan llegar a aislar partes del circuito, lo que lo hace adecuado en aplicaciones de vehículos eléctricos y de energías renovables.

El convertidor Buck-Boost bidireccional cuenta con dos fuentes de voltaje en los extremos, V1 y V2, en cada modo de operación cada una de estas fuentes sale de funcionamiento y se reemplaza por una carga R. Los interruptores S1 y S2 funcionan de forma complementaria. En modo Buck S1 es el interruptor principal, mientras S2 trabaja en forma auxiliar; ahora bien, la fuente de voltaje asociada a este modo de trabajo es V2; mientras que para el modo Boost S2 es el interruptor principal y S1 el interruptor auxiliar, con la fuente de voltaje V1 activa y la carga R ubicada en lugar de V2 [10] .

### **II.1. Funcionamiento en modo Buck**

En este modo de operación la circulación del flujo de potencia va de derecha a izquierda con la fuente V2 activa. El circuito en este estado con su respectivo funcionamiento se muestra en la Fig. 3.

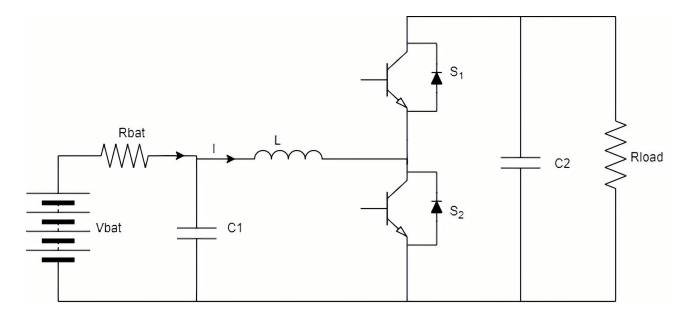

**Figura 2:** *Topología de convertidor bidireccional cc cc*

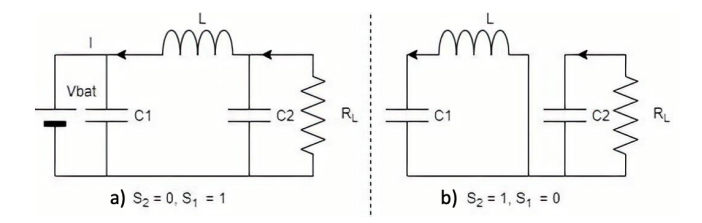

**Figura 3:** *Topología en modo Buck*

Cuando el convertidor trabaja como Buck cuando  $S_2$ permanece abierto o cuando es igual a  $0$ . Con  $S_1$  cerrado, Fig. 3a, la intensidad circula a la izquierda a través de  $S_1$ , pasando por la bobina, la cual se carga de energía. Al abrir el  $S_1$  y cerrar  $S_2$ , Fig. 3b, la bobina libera la energía acumulada enviando corriente a la batería al cerrarse el circuito a través del diodo. Al cerrar de nuevo el  $S_1$ , la bobina vuelve a cargarse, repitiéndose el proceso.

#### **II.2. Funcionamiento en modo Boost**

El convertidor trabaja como Boost cuando el  $S_1$  permanece abierto o cuando  $S_1$  es igual a 0 y  $S_2 = 1$ , Fig. 4a. Cuando el  $S_2$  se encuentra cerrado o cuando es igual a 1, la corriente circula de la batería a través de la bobina L, la cual almacena energía en el campo magnético que se crea al pasar la corriente por ella.

Cuando se abre  $S_2$  ( $S_2 = 0$  y  $S_1 = 1$ ), se interrumpe el paso de corriente por la bobina, Fig. 4b. Ésta reacciona liberando la energía almacenada, circulando la corriente hacia la derecha, a través del diodo. Al cerrar de nuevo  $S_2$ , vuelve a cargarse la bobina, repitiéndose el proceso.

#### **III. Buck-Boost modelo analítico en espacios de estado**

Dependiendo del voltaje de entrada y salida, el convertidor bidireccional puede operar en modo Buck o en modo Boost. Realizando un análisis de los estados de conmutación ON y OFF del convertidor bidireccional Buck-Boost, se pueden obtener las ecuaciones dinámicas.

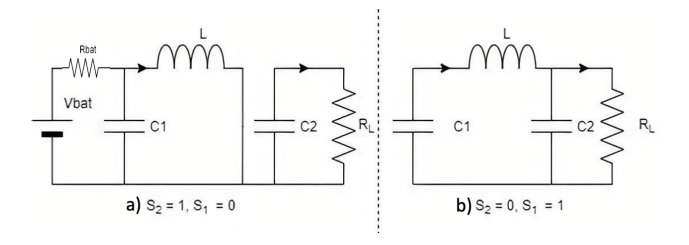

**Figura 4:** *Topología en modo Boost*

Considerando la Fig. 4a se puede hacer un análisis de circuitos. Donde, Fig. 4a el voltaje en la bobina L es igual al voltaje de  $C_1$ , tal como se muestra en la siguiente ecuación

$$
V_L = L \frac{dI_L}{dt} = V_{C1} \tag{1}
$$

despejando  $\frac{dI_L}{dt}$ 

$$
\frac{dI_L}{dt} = \frac{V_{C1}}{L} \tag{2}
$$

En Fig. 4b la corriente que circula en esa malla es:

$$
\frac{dV_{C2}}{dt} = -\frac{I_{R_L}}{C_2} \tag{3}
$$

Por otro lado, analizando la malla de la Fig. 4a

$$
V_{bat} = R_{bat}I_{bat} + V_{C1}
$$
 (4)

Tomando en cuenta que la corriente que sale de la batería  $V_B1$ , Fig. 2, es:

$$
I_{bat} = I_L + C_1 \frac{dV_{C1}}{dt}
$$
 (5)

Sustituyendo (5) en (4) y despejando  $\frac{dV_{C1}}{dt}$ 

$$
\frac{dV_{C1}}{dt} = \frac{V_{bat}}{R_{bat}C_1} - \frac{V_{C1}}{R_{bat}C_1} - \frac{I_L}{C_1}
$$
(6)

De forma matricial se puede representar el sistema en espacios de estado con (2), (3), (6)

$$
\begin{bmatrix}\n\frac{dV_{C1}}{dt} \\
\frac{dV_{L2}}{dt}\n\end{bmatrix} = \begin{bmatrix}\n-\frac{1}{C_1 R_{bat}} & 0 & -\frac{1}{C_1} \\
0 & 0 & 0 \\
\frac{1}{L} & 0 & 0\n\end{bmatrix} \begin{bmatrix}\nV_{C1} \\
V_{C2} \\
I_L\n\end{bmatrix} + \dots\n\begin{bmatrix}\n\frac{1}{C_1 R_{bat}} & 0 & -\frac{1}{C_1} \\
0 & -\frac{1}{C_1} & 0 \\
0 & 0 & 0\n\end{bmatrix} \begin{bmatrix}\nV_{bat} \\
I_{R_L}\n\end{bmatrix}
$$
\n(7)

Considerando un análisis similar en la Fig. 3, tomando en cuenta las corrientes de Kirfchhoff en el nodo del capacitor  $C_1$ .

$$
I_{bat} = I_L + C_1 \dot{V}_{C1}
$$
 (8)

mientras que en la malla principal

$$
V_{bat} = R_{bat}I_{bat} + V_{C1}
$$
 (9)

Sustituyendo (8) en (9)

$$
V_{bat} = R_{bat}I_{bat} + (I_L + C_1 \dot{V}_{C1}) + V_{C1}
$$
 (10)

Despejando  $V_{C1}$ 

$$
\frac{dV_{C1}}{dt} = \frac{V_{bat}}{R_{bat}C_1} - \frac{I_L}{C_1} - \frac{V_{C1}}{R_{bat}C_1} \tag{11}
$$

(11) también será una ecuación de espacio de estado. De forma similar, analizando la malla de la bobina de la Fig. 3a,

$$
V_{C1} - L\frac{dI_L}{dt} - V_{C2} = 0
$$
 (12)

despejando  $\frac{dI_L}{dt}$ 

$$
\frac{dI_L}{dt} = \frac{V_{C1}}{L} - \frac{V_{C1}}{L} \tag{13}
$$

(13) también será una ecuación de espacio de estado. En el nodo del capacitor  $C_2$ 

$$
I_L = C \frac{dV_{C2}}{dt} + I_{R_L}
$$
 (14)

despejando

$$
\frac{dV_{C2}}{dt} = \frac{I_L}{C_2} - \frac{I_{R_L}}{C_2} \tag{15}
$$

De forma matricial se puede representar el sistema en espacios de estado con (11), (13), (15)

$$
\begin{bmatrix}\n\frac{dV_{C1}}{dt} \\
\frac{dV_{C2}}{dt}\n\end{bmatrix} = \begin{bmatrix}\n-\frac{1}{C_1 R_{bat}} & 0 & -\frac{1}{C_1} \\
0 & 0 & \frac{1}{C_2} \\
\frac{1}{L} & -\frac{1}{L} & 0\n\end{bmatrix} \begin{bmatrix}\nV_{C1} \\
V_{C2} \\
I_L\n\end{bmatrix} + \dots \\
\dots + \begin{bmatrix}\n\frac{1}{C_1 R_{bat}} & 0 \\
0 & -\frac{1}{C_2} \\
0 & 0\n\end{bmatrix} \begin{bmatrix}\nV_{bat} \\
I_{R_L}\n\end{bmatrix}
$$
\n(16)

Programando las ecuaciones en Matlab mediante el uso de funciones:

% Main Program % % Buck =  $S = 0$  Bost =  $S = 1$  $S = 0;$  $Rl = 0.009$ ;  $C1 = 2000e-6;$  $L = 1.0e-3;$  $C2 = 2000e-6;$ Vbat =  $6$ ;  $Rbat = 0.009;$ 

% initial conditions

 $Vc1 = 6$ ;  $Vc2 = 12$ ;  $IL = 0$ ;  $Vcdl = 12.3$ ;  $Idc = (Vc2-Vcdl)Rl;$  $t = 0:1e-4:0.5;$ circuit state =  $[Ve1 Ve2 IL]$ ;  $K = [S C1 L C2 Rbat Vbat Idc R1 Vcd]$ ;  $[t, circuit\_state] = ode23tb( @BiCd\_Cd, t, circuit\_state,$ [ ], K); Vin = circuit state $(:,1);$  $Vdc = circuit state(:,2);$ IL = circuit state $(:,3);$ figure(1)  $subplot(3,1,1);plot(t,Vin);$ title('V bat'); ylabel('Voltage bat (Volts)'); hold on

 $subplot(3,1,2);plot(t,Vdc);$ title('V dc'); ylabel('Voltage load (Volts)'); hold on

 $subplot(3,1,3);plot(t,IL);$ title('IL'); ylabel('IL (Amps)'); hold on

xlabel('time seconds')  $t = out-Time;$  $V$ in = out.Data $(:,1);$  $Vdc = out.Data(:,2);$  $IL = out.Data(:,3);$ figure(1)

 $subplot(3,1,1);plot(t,Vin,'-r');$ legend('Equations','Simulink');hold on title('V bat'); ylabel('Voltage bat (Volts)'); hold on

 $subplot(3,1,2);plot(t,Vdc,'-r');$ legend('Equations','Simulink');hold on title( $\forall$  dc'); ylabel('Voltage load (Volts)'); hold on

 $subplot(3,1,3);plot(t,IL,'-r');$ legend('Equations','Simulink');hold on title('IL'); ylabel('IL (Amps)'); hold on

xlabel('time seconds')  $t = out. Time;$  $V$ in = out.Data $(:,1);$  $Vdc = out.Data(:,2);$  $IL = out.DataFrame(:,3);$ 

Los valores de los capacitores fueron:

function  $dxdt = BiCd_Cd(t, x, K)$  $Vc1 = x(1);$  $Vc2 = x(2);$  $IL = x(3);$  $S = K(1);$  $C1 = K(2)$ ;  $L = K(3)$ ;  $C2 = K(4);$  $Rbat = K(5)$ ;  $Vbat = K(6)$ ;  $Idc = K(7);$  $Rl = K(8);$ Vcdl =  $K(9)$ ;  $Idc = (Vc2-Vcdl)/Rl;$ dVc1 dt = Vbat/(C1\*Rbat) - IL/C1 -Vc1/(C1\*Rbat) ;  $dVc2 \, dt = IL/C2 - Idc/C2;$ dIL dt = Vc1/L -  $(1-S)*Vc2/L;$  $dxdt = [dVc1 dt; dVc2 dt; dIL dt];$ end

## **IV. Buck Boost Simulink**

En la Fig. 5 se muestra el modelo de convertidor bidireccional CC-CC realizado en Matlab Simulink. Para realizar la simulación del modelo se deben considerar ciertos valores. Los IGBT colocados en serie necesitan tener los siguientes valores:

- Resistencia interna Ron (Ohms):  $1e^{-6}$
- Resistencia de amortiguamiento Rs (Ohms):  $1e^7$

Para las baterías se realizó un arreglo para saber el estado de carga (SOC), la corriente, el voltaje y la potencia, además se les asignaron los siguientes valores:

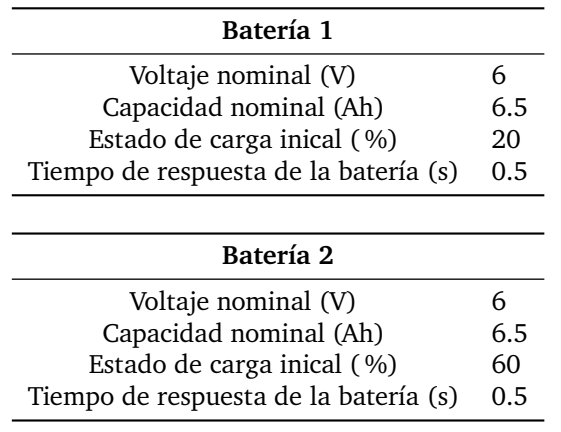

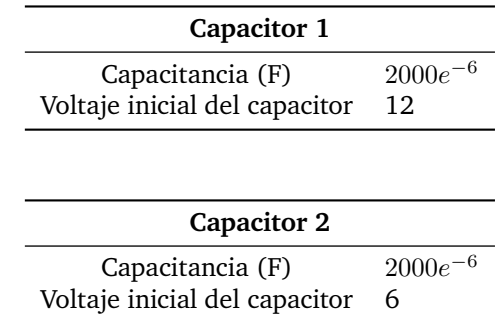

Cada una de las resistencias tienen el valor de 0.1Ω y la bobina tiene el valor de 1 $e^{-3}H$ . Se realiza un arreglo para asignar el valor de 1 o 0 a cada IGBT con el fin de que, dependiendo del valor, el convertidor se comporte como Busck o como Boost.

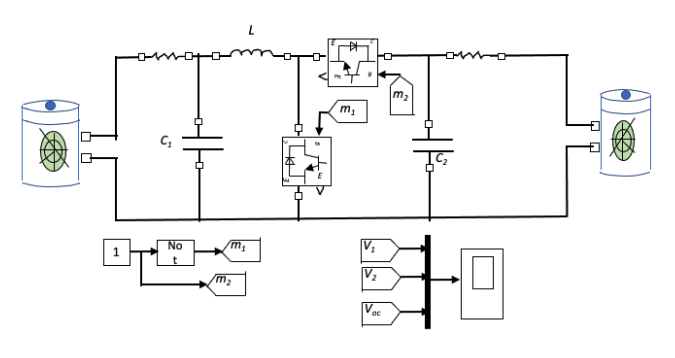

**Figura 5:** *BuckBoost Simulink*

## **V. Resultados y discusiones**

En la Fig. 6 se ilustran las tres variables de estado: el voltaje en el capacitor uno y dos, así como la corriente en la bobina, los resultados mostrados corresponden al modo Buck cuando S1 = 1 y S2=0. El voltaje inicial en la carga es de 12 Volts mientras que el voltaje en la batería uno es 6V. Los resultados obtenidos con la función de Matlab presentada son validadas al compararse con las simulaciones de Simulink. Por otro lado, la Fig. 7 ilustra el comportamiento en modo Buck para  $S1 = 0$  y  $S2 = 1$ .

Para el funcionamiento en modo Boost la Fig. 8 representa los resultados cuando  $S1 = 1$  y  $S2 = 0$ , en este caso  $V1=12V$  y  $V2 = 6V$ . De forma similar, los resultados son comparados con Simulink. Mientras que la Fig. 9 ilustra el comportamiento del convertidor para  $S1=0$  y  $S2=1$ .

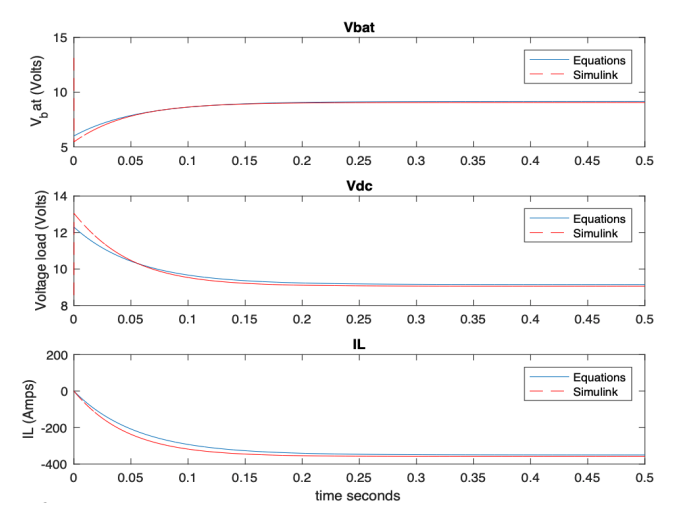

![](_page_5_Figure_2.jpeg)

**Figura 9:** *Boost Mode S1 = 0 y S2=1.*

**Figura 6:** *Buck Mode S1 = 1 y S2=0*

![](_page_5_Figure_5.jpeg)

![](_page_5_Figure_6.jpeg)

**Figura 7:** *Buck Mode S1 = 0 y S2 =1.*

**Figura 8:** *Boost Mode S1 = 1 y S2=0*

#### **VI. Conclusiones**

En este artículo se ha presentado un análisis de convertidores electrónicos bidireccionales Buck-Boost ampliamente utilizados en sistemas de almacenamiento de energía. El estudio mostrado ilustra con gran detalle la obtención de sus ecuaciones en espacios de estados con la representación matemática de forma matricial. Estas ecuaciones, fueron programadas a través de una función hecha en Matlab y se pone a disposición de los lectores. Los resultados obtenidos fueron validados con el modelado del convertidor en Simulink trabajando en todos sus modos de operación.

#### **Referencias**

- [1] K Bradbury. «Duke University». En: *Energy Storage Technology Review*. 2010.
- [2] Pham Cong-Toan. «Assessment of energy storage systems for power system applications based on equivalent circuit modeling». Tesis doct. Stockholm: KTH Royal Institute of Technology, 2019, págs. 1-69. isbn: 978-91-7873-053-7.
- [3] Se-Un Shin. «An Analysis of Non-Isolated DC-DC Converter Topologies with Energy Transfer Media». En: *Energies* 12.8 (2019). issn: 1996-1073. doi: 10.3390/en12081468. url: https://www. mdpi.com/1996-1073/12/8/1468.
- [4] Z. HEDERIC I. Baboselac y T. BENSIC. «Matlab simulation model for dynamic mode of the lithiumion batteries to power the EV». En: *Computer Science and Information Technology Osijek, Croatia*. 2017.
- [5] Rachid Darbali-Zamora y Eduardo I. Ortiz-Rivera. «A State Space Average Model for Dynamic Microgrid Based Space Station Simulations». En: *2017 IEEE 44th Photovoltaic Specialist Conference (PVSC)*. 2017, págs. 2957-2962. doi: 10.1109/ PVSC.2017.8366124.
- [6] Fabian Calero, Claudio A. Cañizares y Kankar Bhattacharya. «Detailed and Average Battery Energy Storage Model Comparison». En: *2019 IEEE PES Innovative Smart Grid Technologies Europe (ISGT-Europe)*. 2019, págs. 1-5. doi: 10.1109/ ISGTEurope.2019.8905772.
- [7] Rachid Darbali-Zamora y col. «Viability Assessment of a Real-Time Simulation Model for a Residential DC Microgrid Network to Compensate Electricity Disturbances in Puerto Rico». En: *2018 IEEE ANDESCON*. 2018, págs. 1-6. doi: 10.1109/ ANDESCON.2018.8564640.
- [8] Aysar Yasin. «Energy Management of a Stand-Alone DC Microgrid Based on PV/Wind/Battery/ Diesel Gen. Combined with Super-Capacitor». En: *International Journal of Renewable Energy Research-IJRER* 9 (dic. de 2019), págs. 1811-1826. issn: 1309-0127.
- [9] Yinghao Shan y col. «Model Predictive Control of Bidirectional DC-DC Converters and AC/DC Interlinking Converters - A New Control Method for PV-Wind-Battery Microgrids». En: *IEEE Transac*tions on Sustainable Energy PP (oct. de 2018). DOI: 10.1109/TSTE.2018.2873390.
- [10] S. Mohitha Venkit y P. C. Athira. «Solar powered ZCS bidirectional buck-boost converter used in battery energy storage systems». En: *2016 International Conference on Circuit, Power and Computing Technologies (ICCPCT).* 2016, págs. 1-5. poi: 10.1109/ICCPCT.2016.7530306.